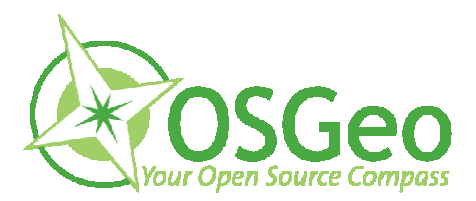

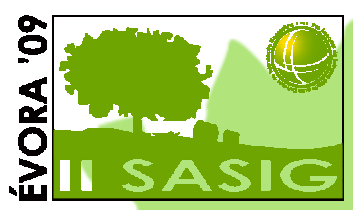

# **Aplicação para Avaliação da Qualidade dos Serviços de Dados Geográficos**

**Pedro Medeiros, José Borbinha, Bruno Martins**IST/INESC-ID- pmelo.medeiros@gmail.comIST/INESC-ID- jlb@ist.utl.pt IST/INESC-ID- bruno.g.martins@ist.utl.pt

### Assessing the Quality of INSPIRE Network **Services**

"Member states are required to establish and operate a network of services for the spatial data sets"

"In order to ensure the compatibility and usability of such services on the Community level, it is necessary to lay down the technical specifications and minimum performance criteria for those services"

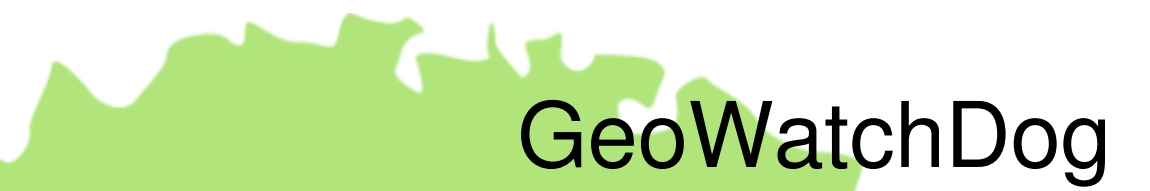

#### Assess the quality of geographic Web services

- •Monitor **performance** and **availability**
- •Test **scalability**
- •Inspect **geospatial data**
- •**Invoke** services

### GeoWatchDog (II)

- • Services implement open standards (e.g. OGC standards)
- •Based on the **deegree owsWatch** (opensource)
- $\bullet$ Model-View-Controller
- •Java (J2EE)

### Registering Services on GWD

- •GWD Admin
- Services registered in the application has an associated request

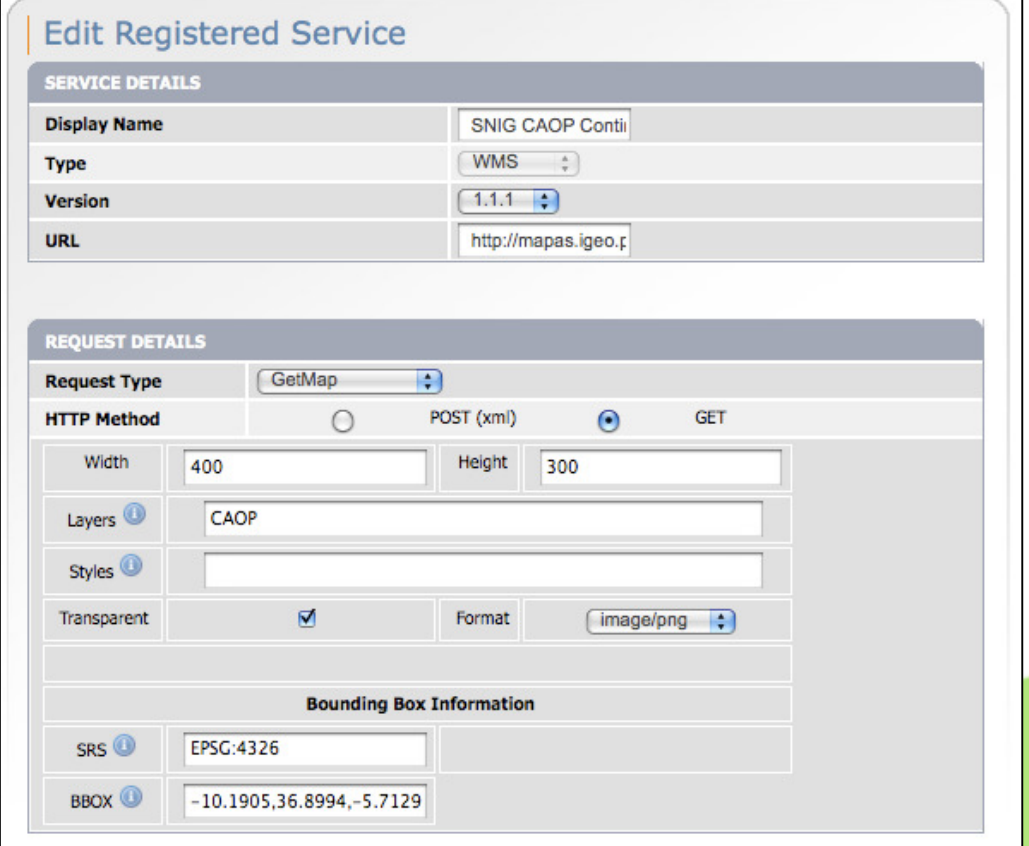

#### GWD – Querying Geographic Catalogues

Add Catalogue Comicor

• Register services published by catalogues (CSW)

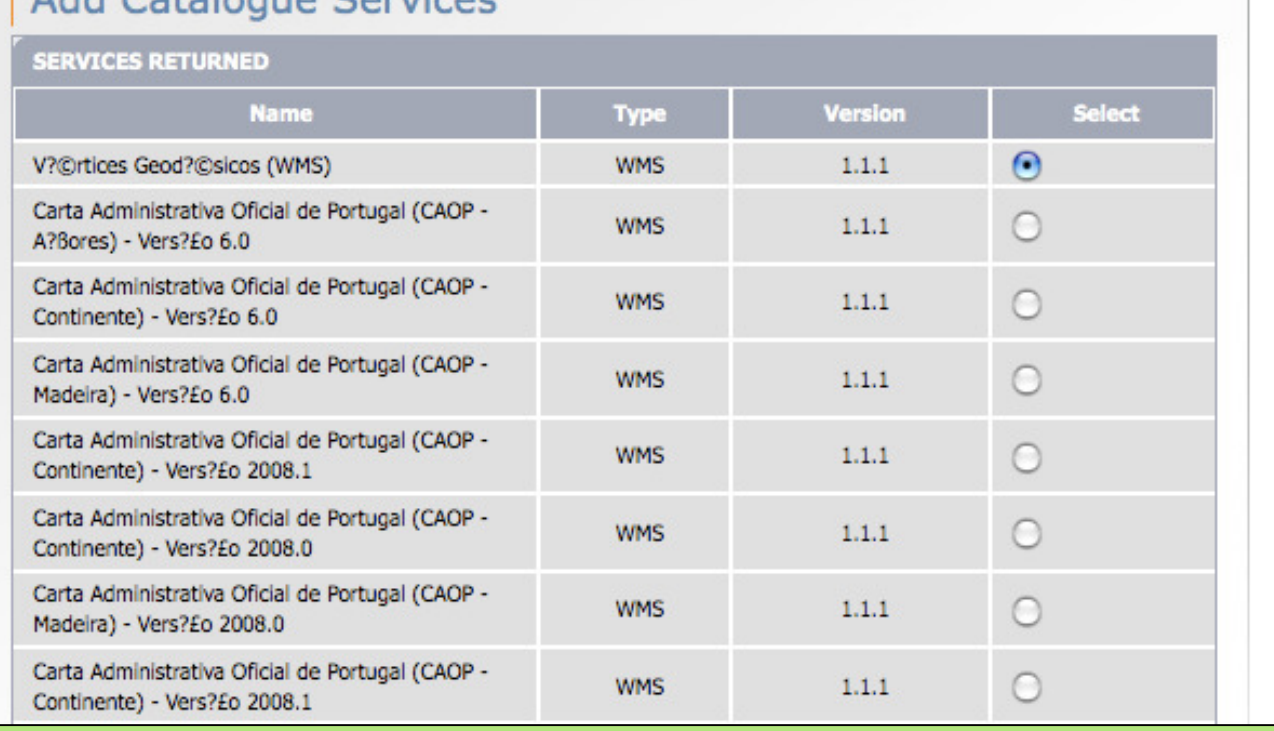

### GWD - Monitoring performance and scalability

• GWD Monitor•**Monitoring List** 

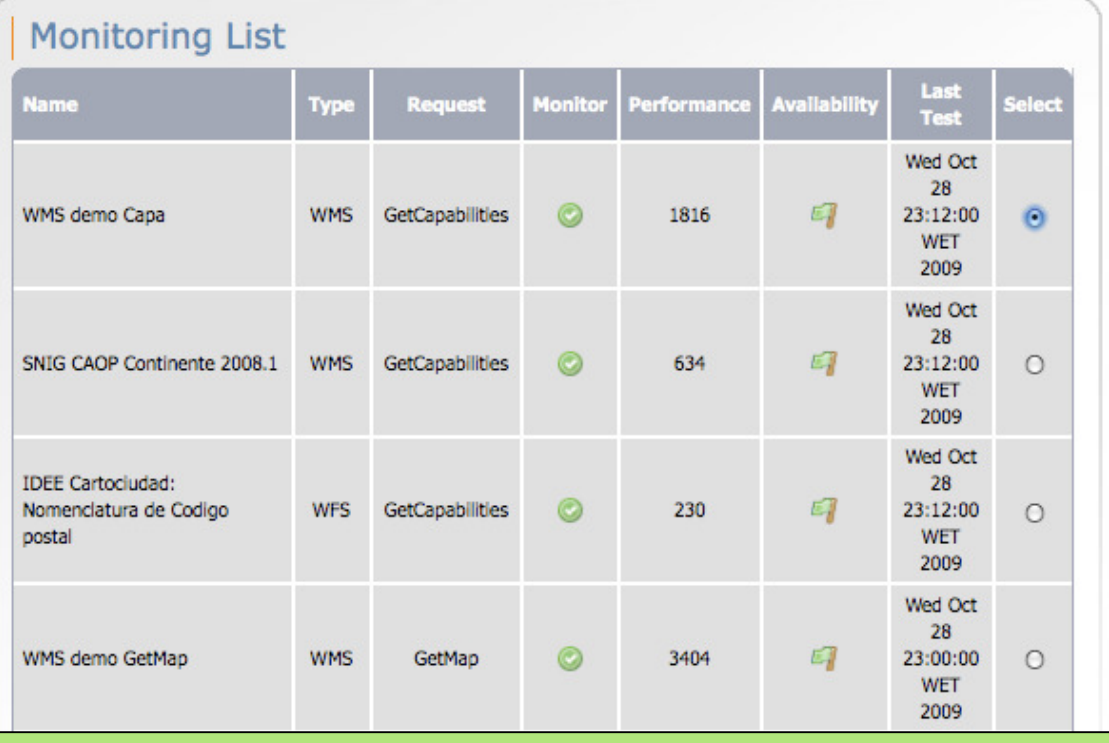

## GWD – Monitoring results

• Graphing interface for visualizing results

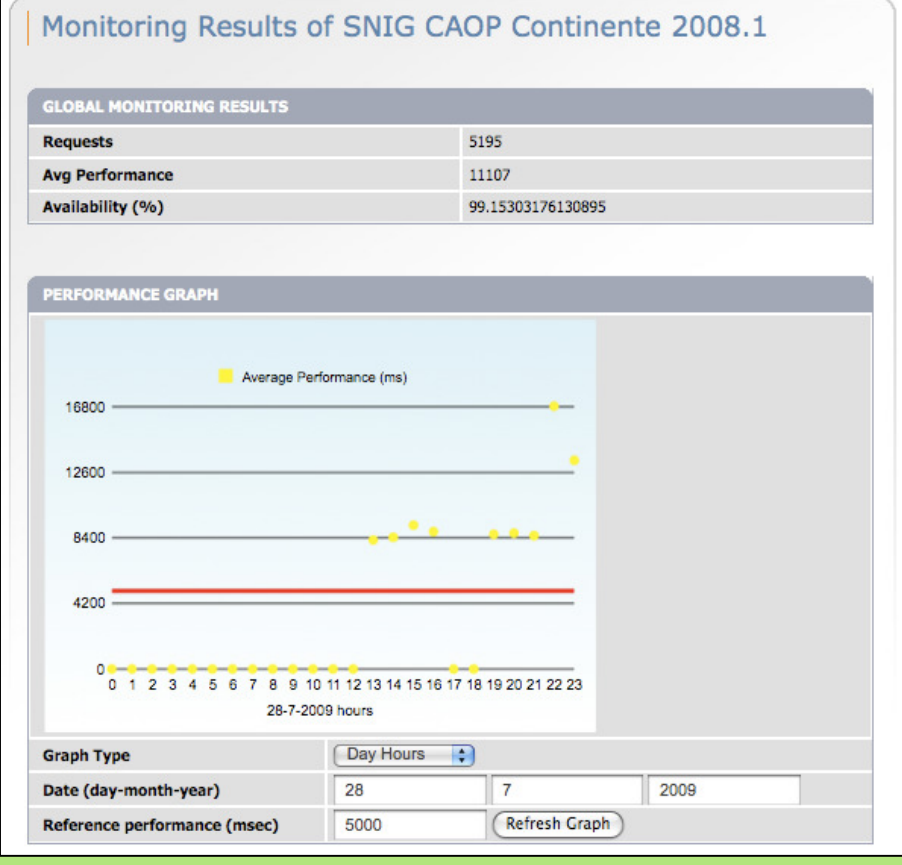

## GWD – Testing scalability

- •GWD Load-Tester
- • Integration with the Apache JMeter tool
- •Send request batches

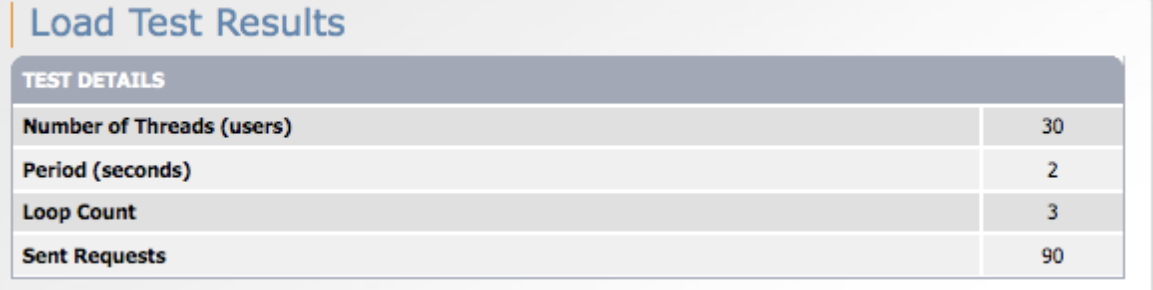

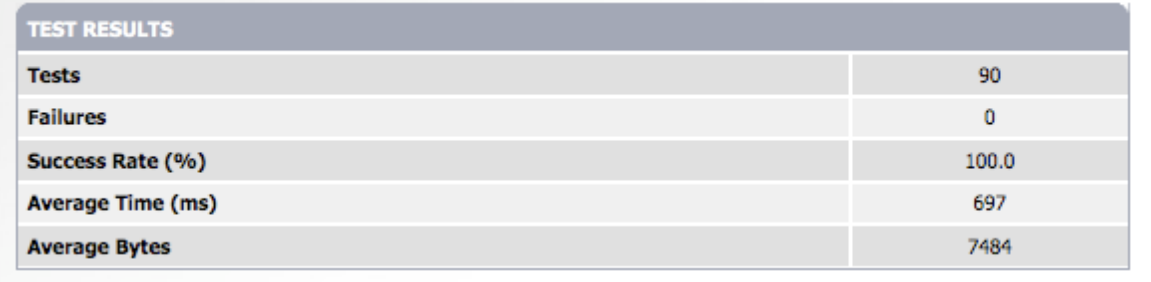

### GWD – Analyze Geospatial Data

- •GWD Data-Tester
- $\bullet$ Send requests
- • Analyze or inspect the responses

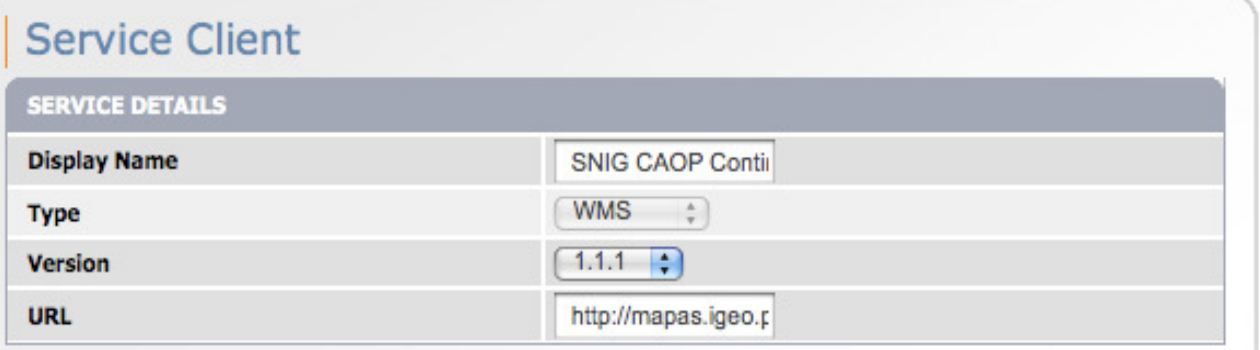

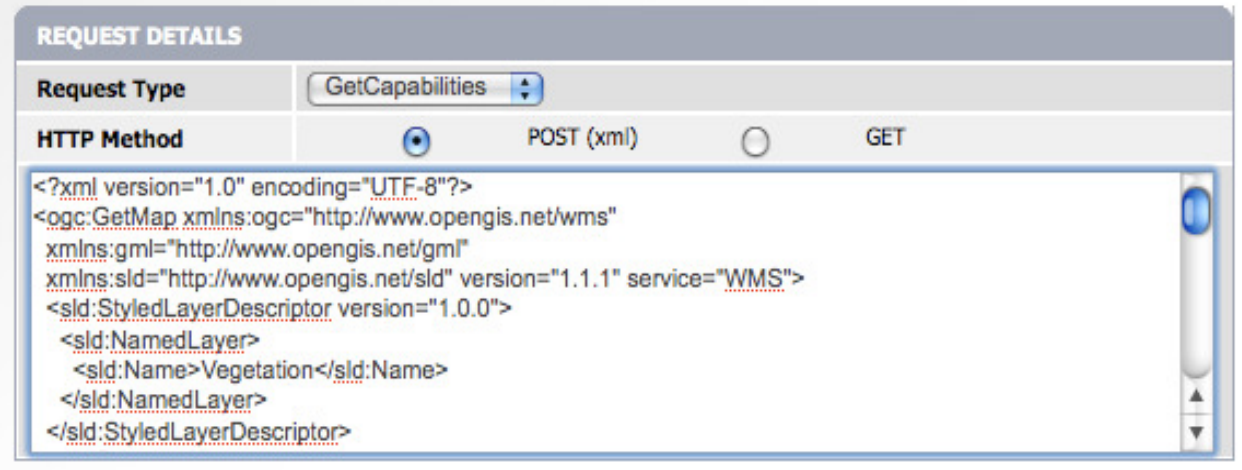

## GWD – Invoking services

- Send requests and visualize the responses
- •Openlayers client

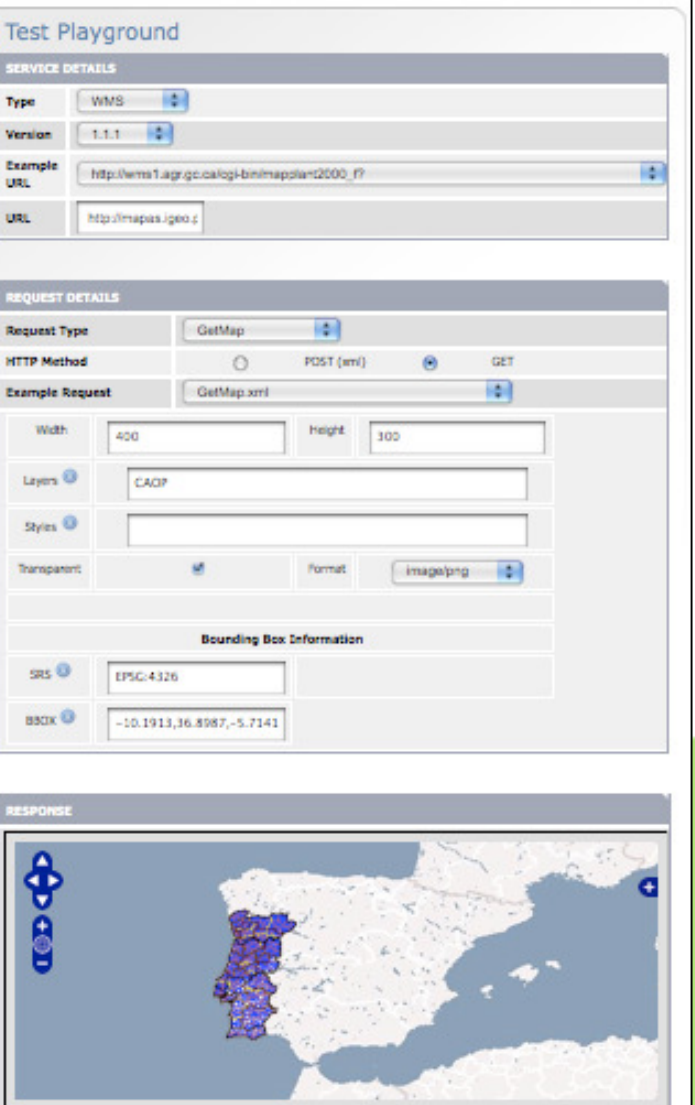

### INSPIRE – Requirements for Network services

- "the response time for sending the initial response to a GetMap request to a view service shall be maximum 5 seconds in normal situation"
- •"The response time for sending the initial response to a Discovery service request shall be maximum 3 seconds"

…in normal situation (out of peak load, 90% of the time)

### INSPIRE – Performance Criteria

- "the response time for sending the initial response to a GetMap request to a view service shall be maximum 5 seconds in normal situation"
- •"The response time for sending the initial response to a Discovery service request shall be maximum 3 seconds"

…in normal situation (out of peak load, 90% of the time)

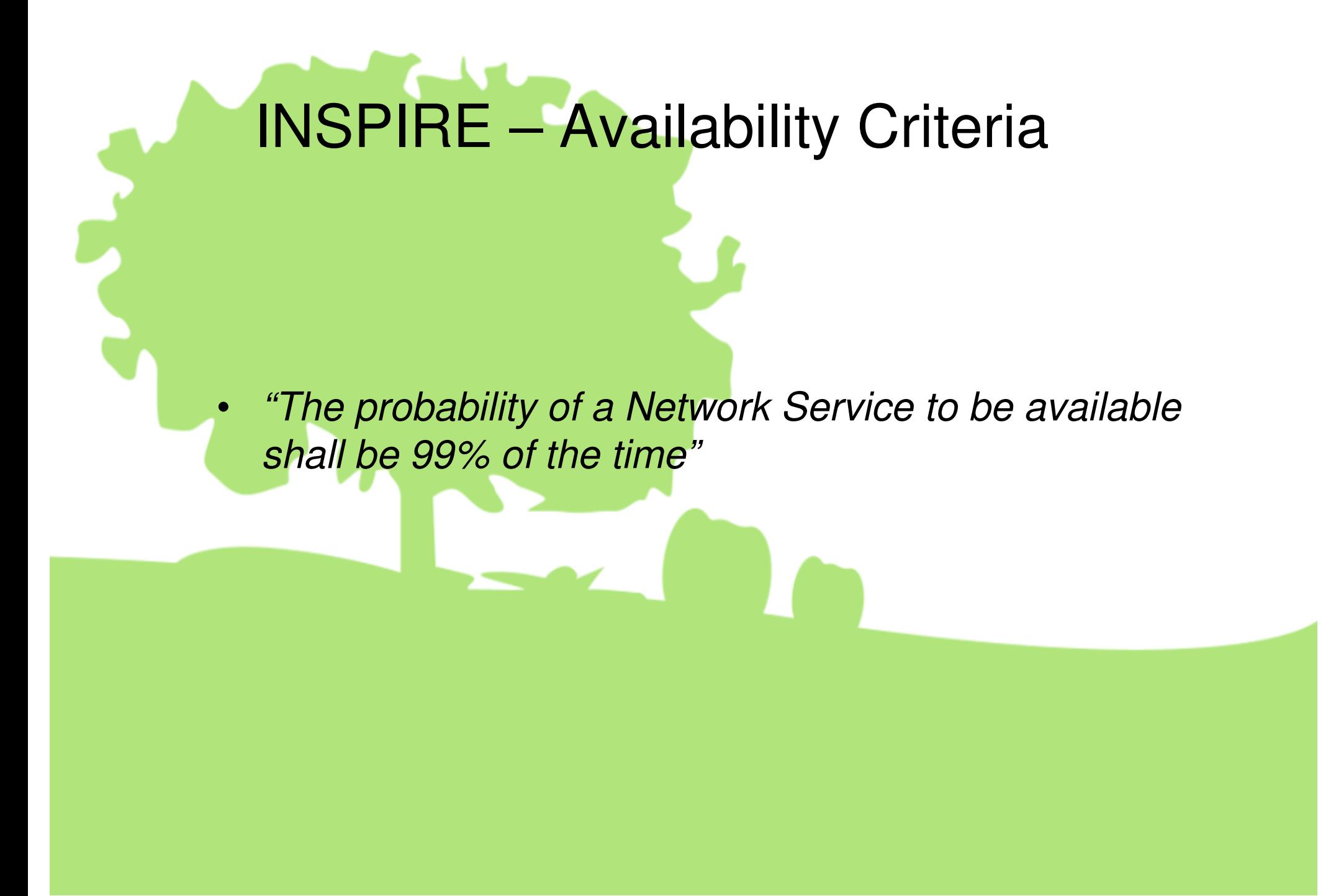

## Monitoring Performance and Availability

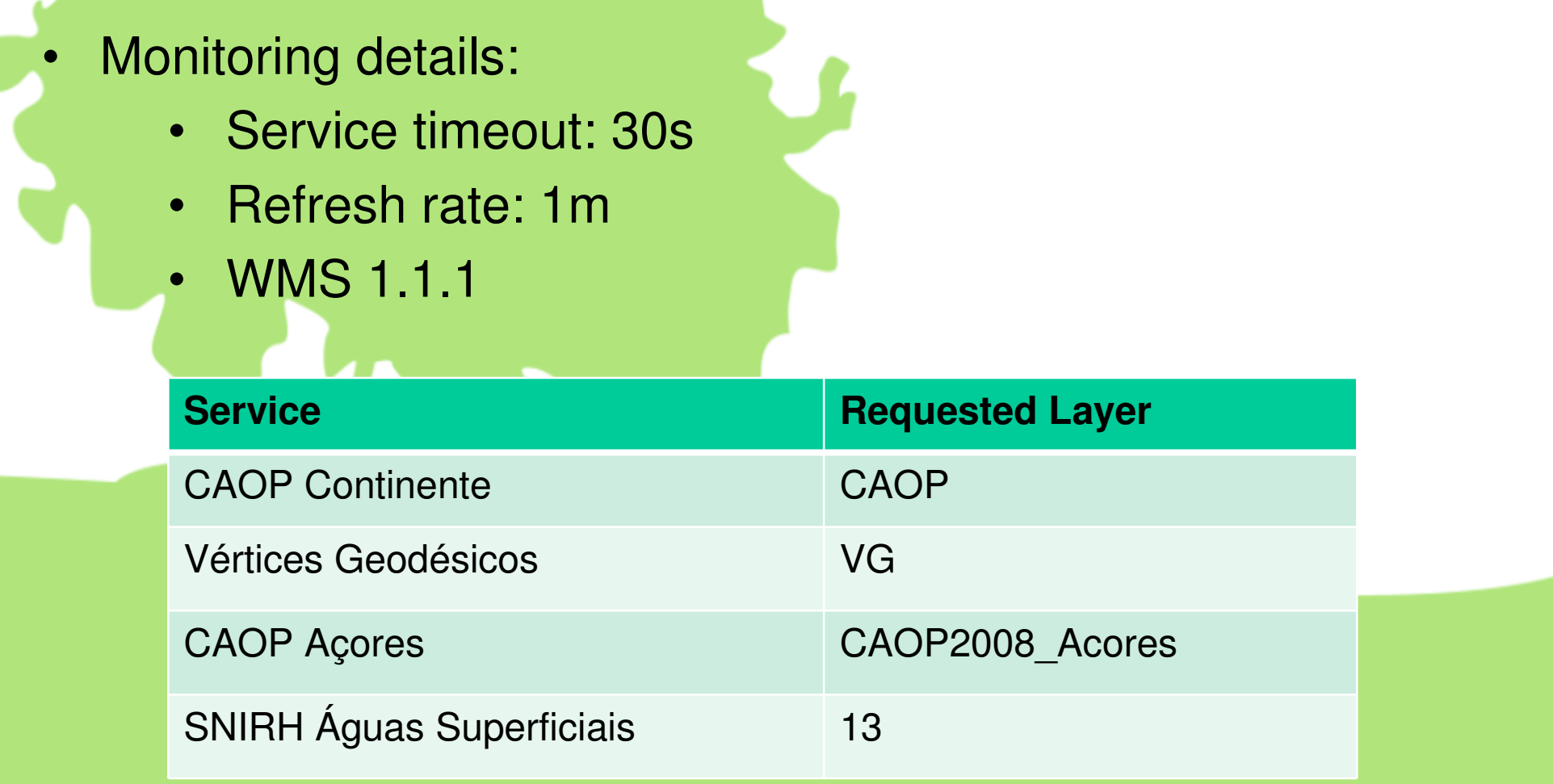

### Performance and Availability Results

**CAOP Continente CAOP Açores**

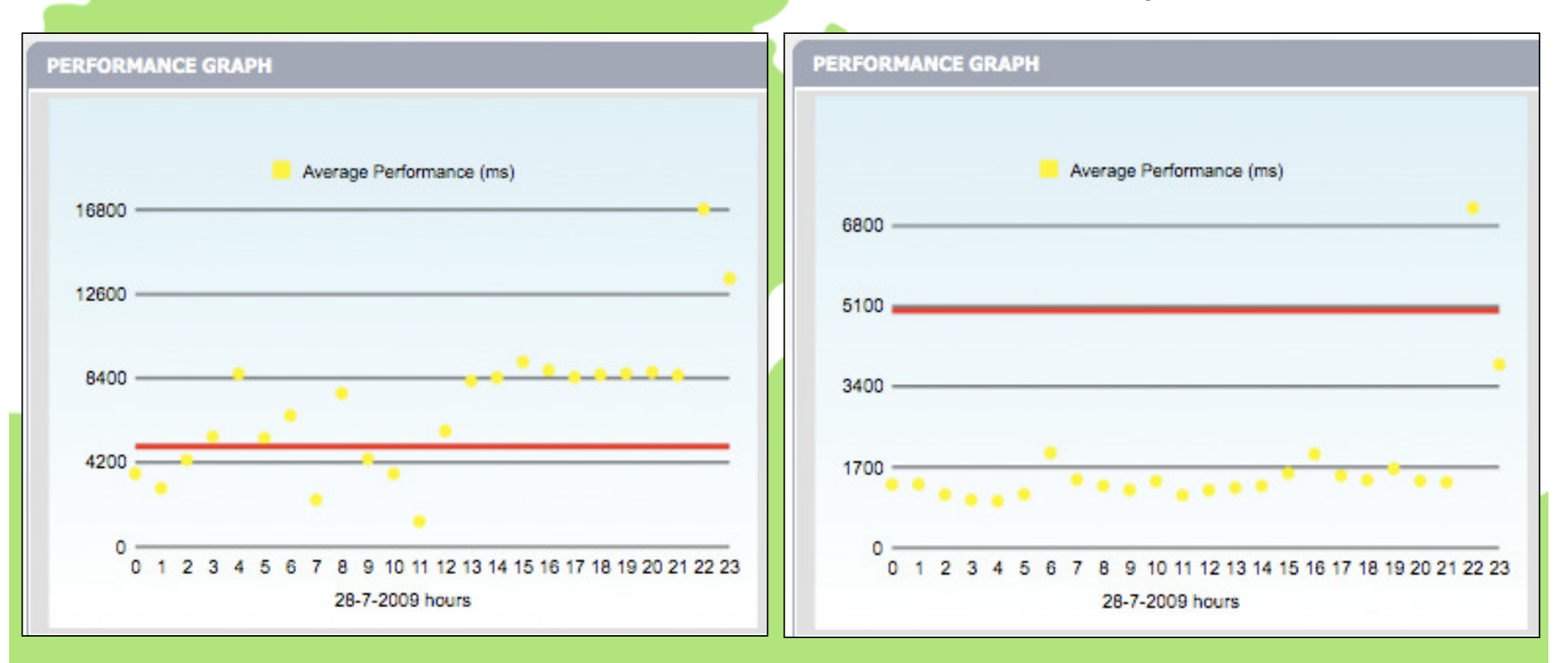

• Availability – **99%**

### Performance and Availability Results (II)

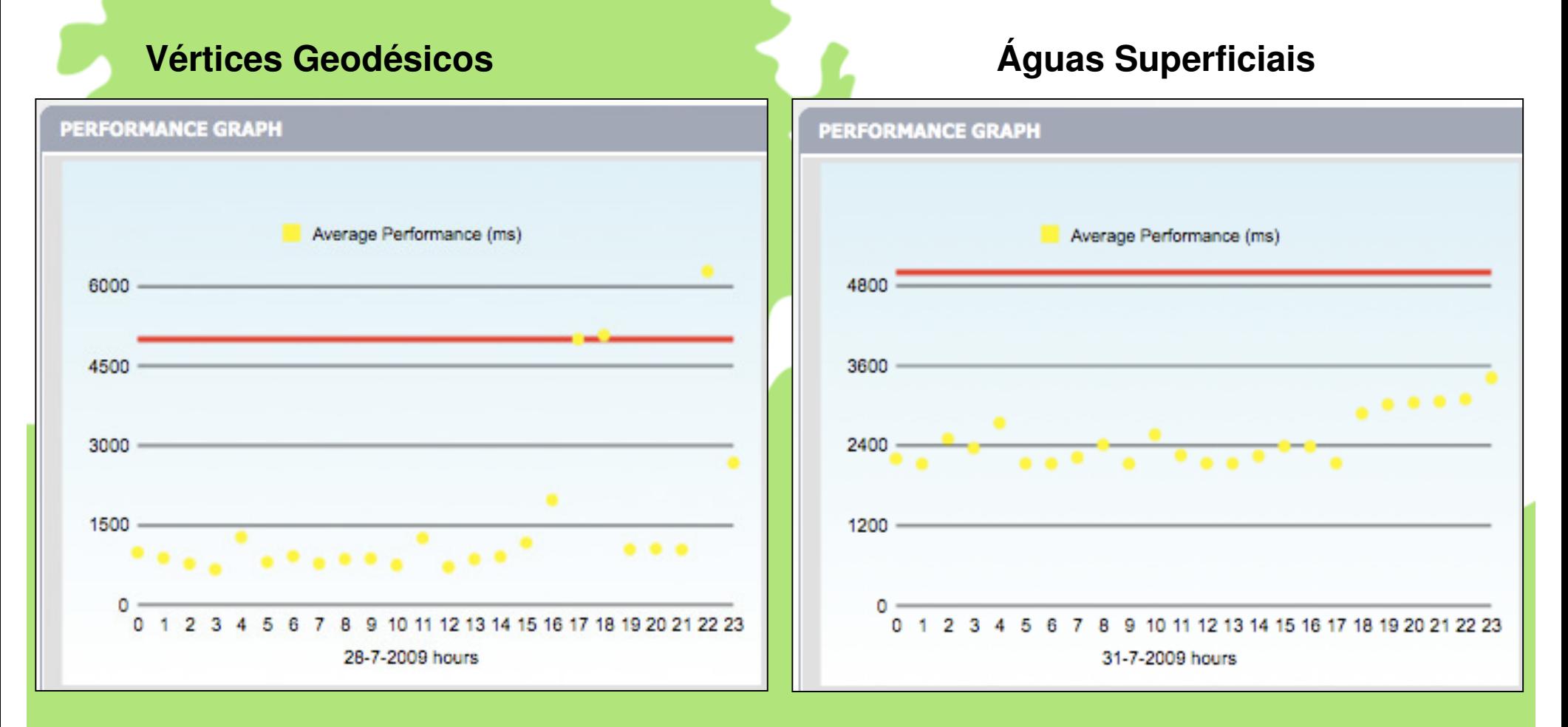

• Availability – **99%**

## INSPIRE – Capacity Criteria

"the minimum number of served simultaneous requests to a view service according to the performance QoS shall be 20 per second"

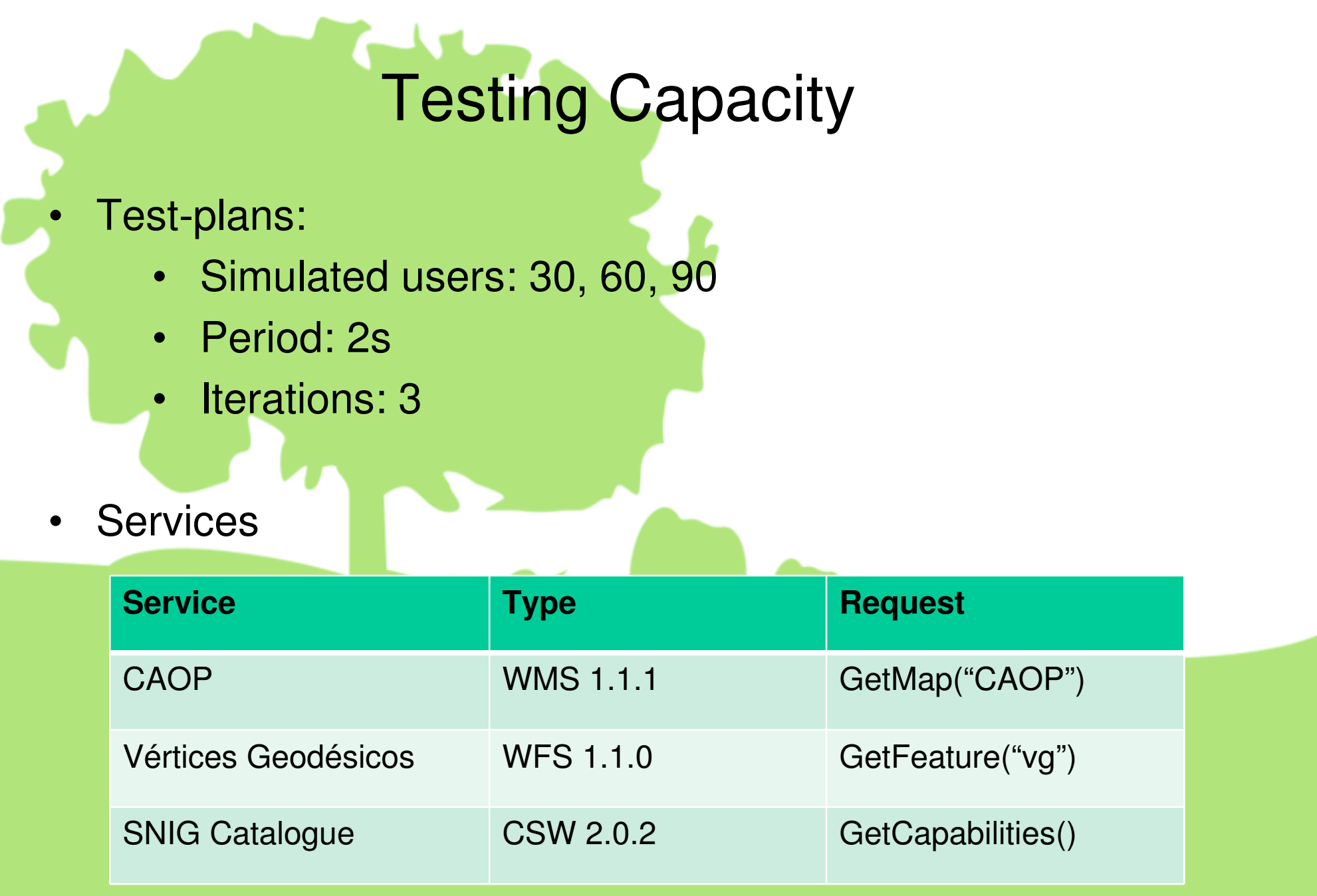

## Capacity Results

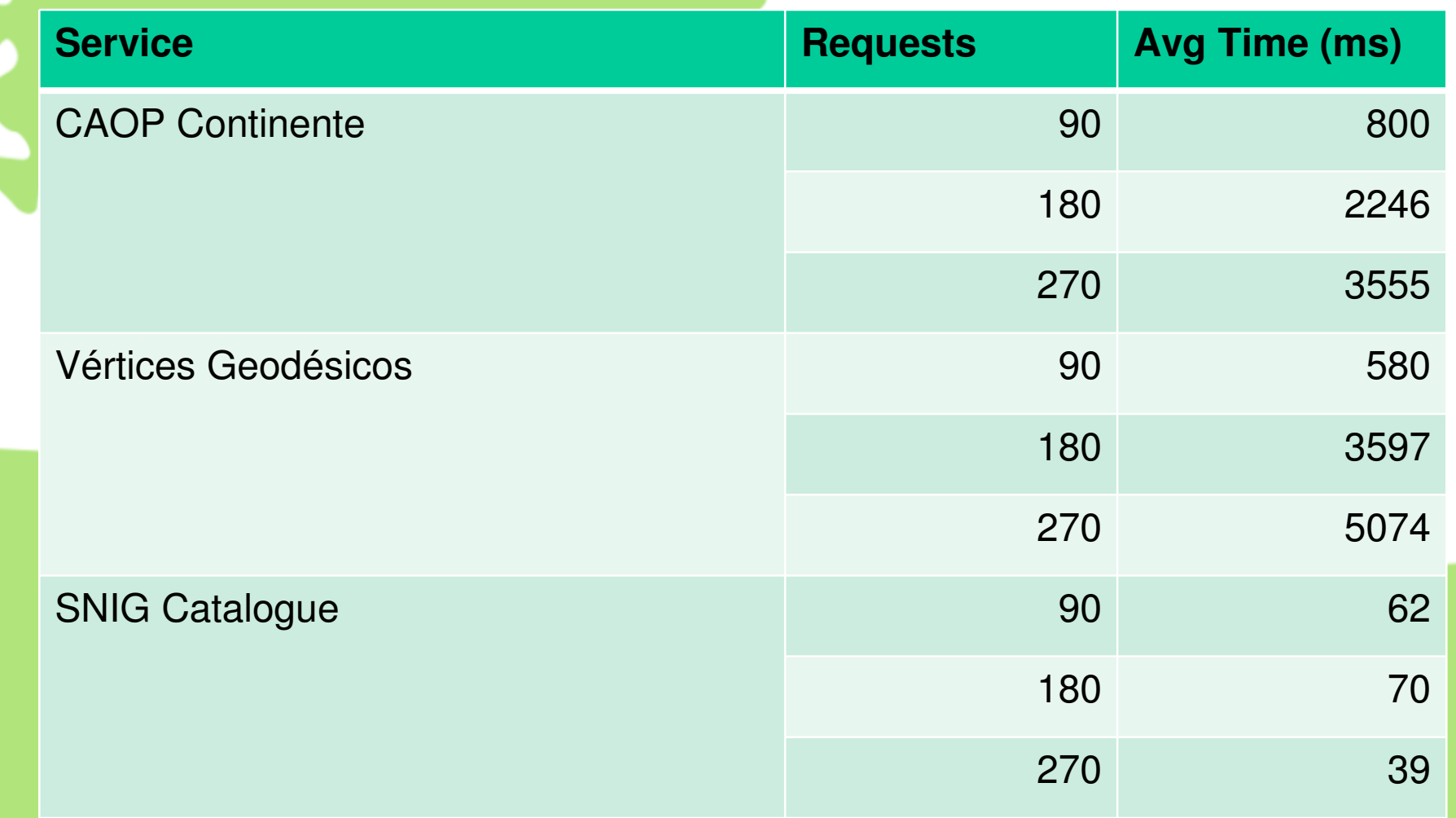

## GWD is a prototype…

- •Present monitoring indicators
- •Export reports with monitoring indicators
- $\bullet$ Compare results

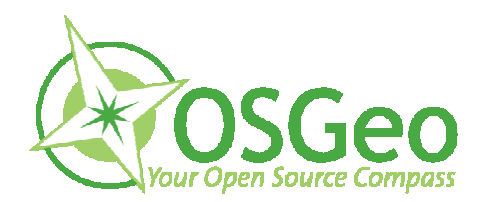

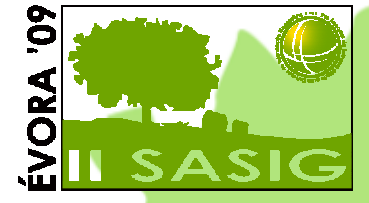

### **Muito obrigado!**

#### **Pedro Medeiros, José Borbinha, Bruno Martins**IST/INESC-ID- pmelo.medeiros@gmail.comIST/INESC-ID- jlb@ist.utl.pt IST/INESC-ID- bruno.g.martins@ist.utl.pt

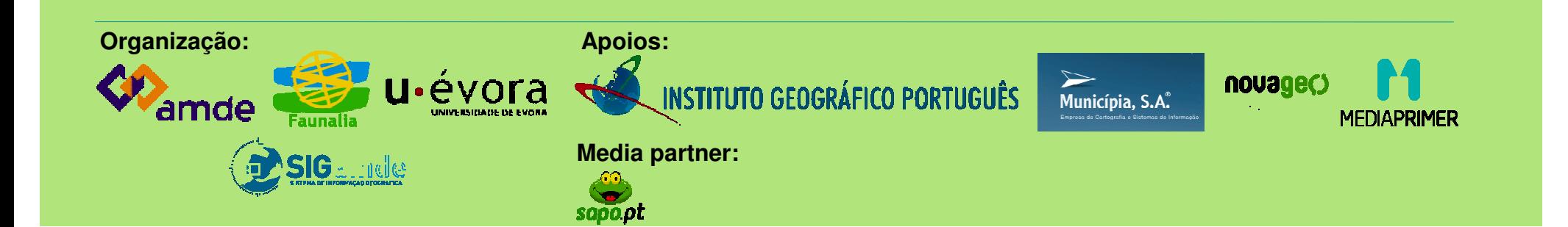